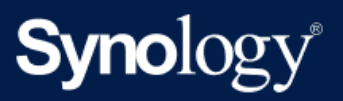

Spécifications

# DS1522+

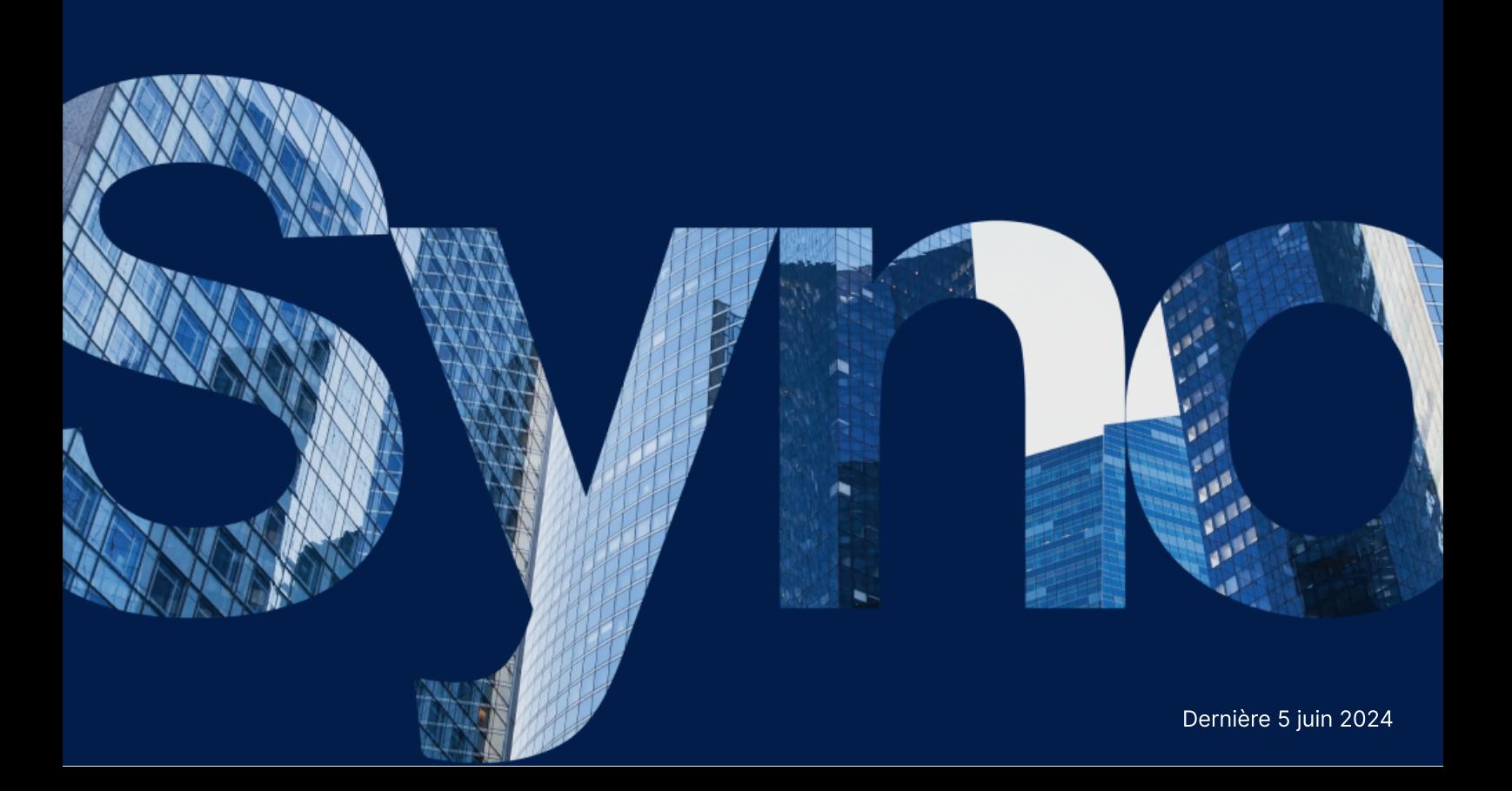

# Spécifications matérielles

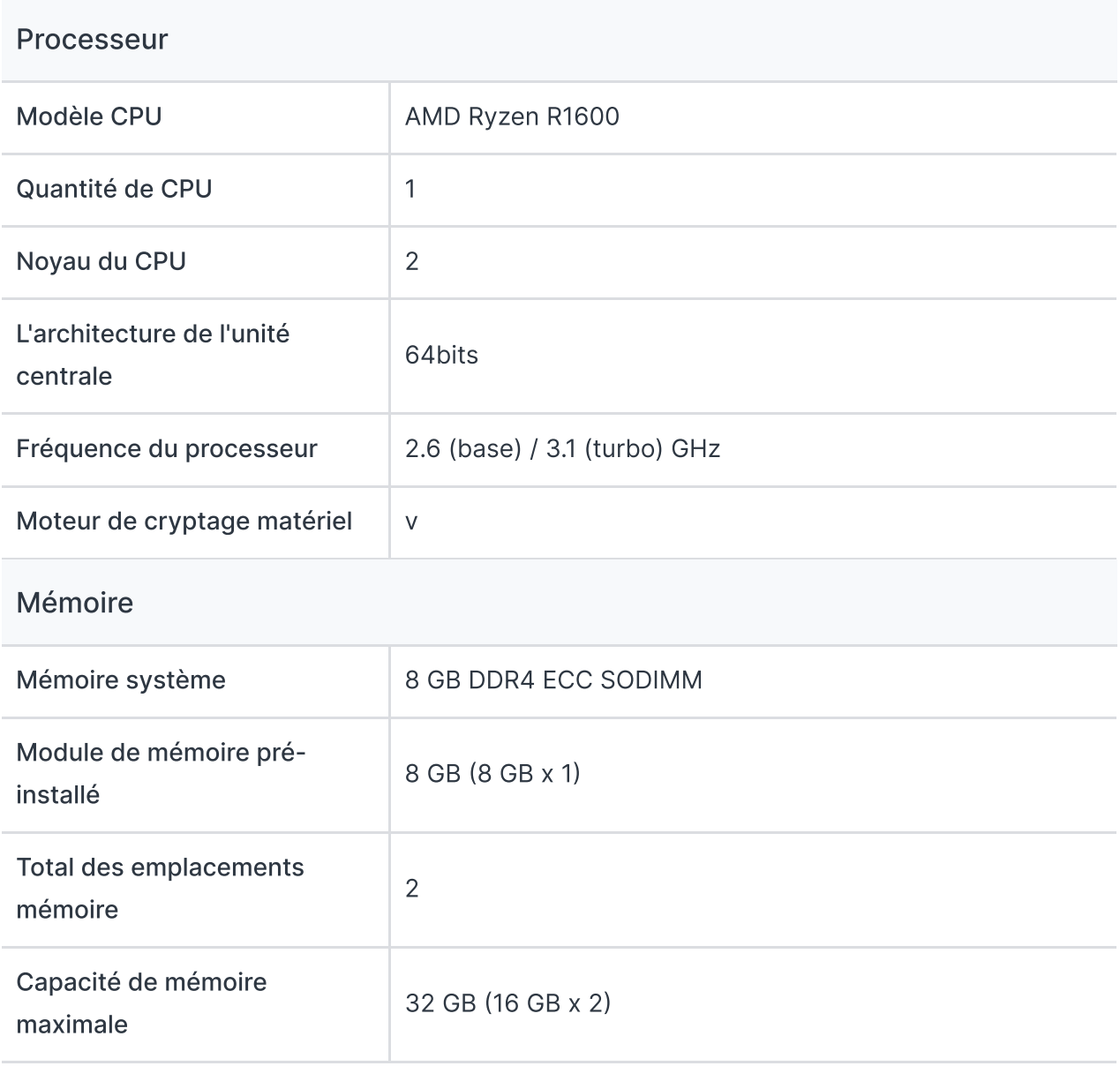

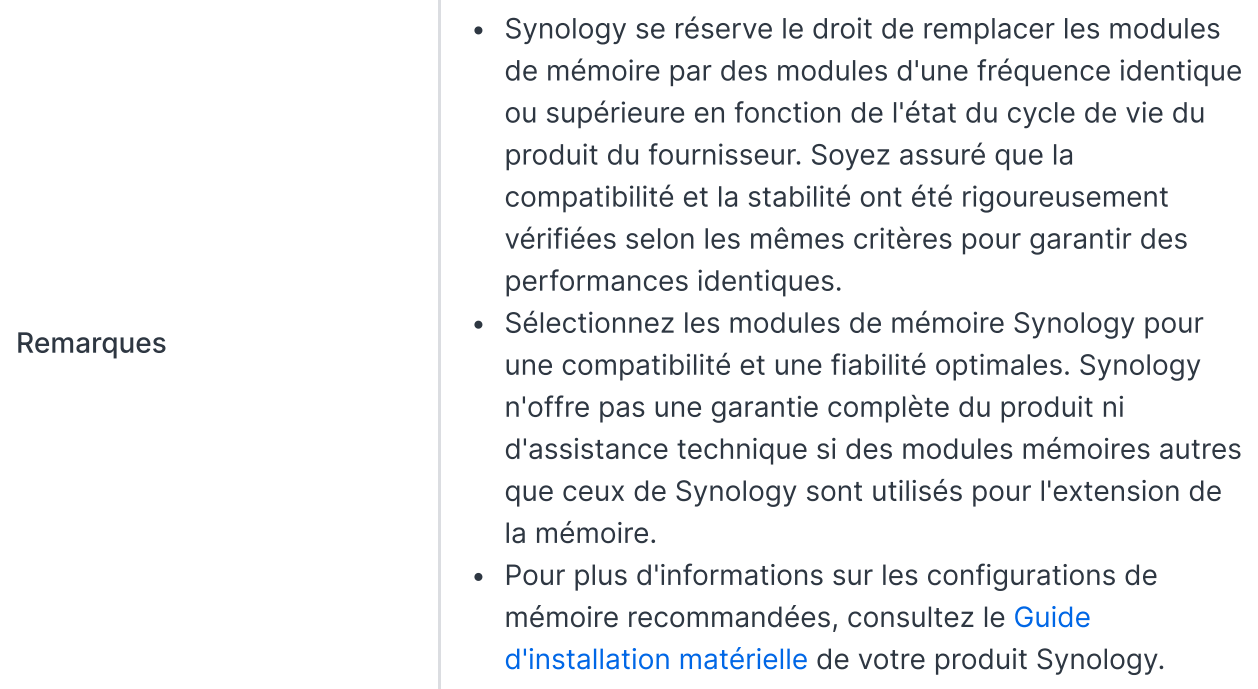

### Stockage

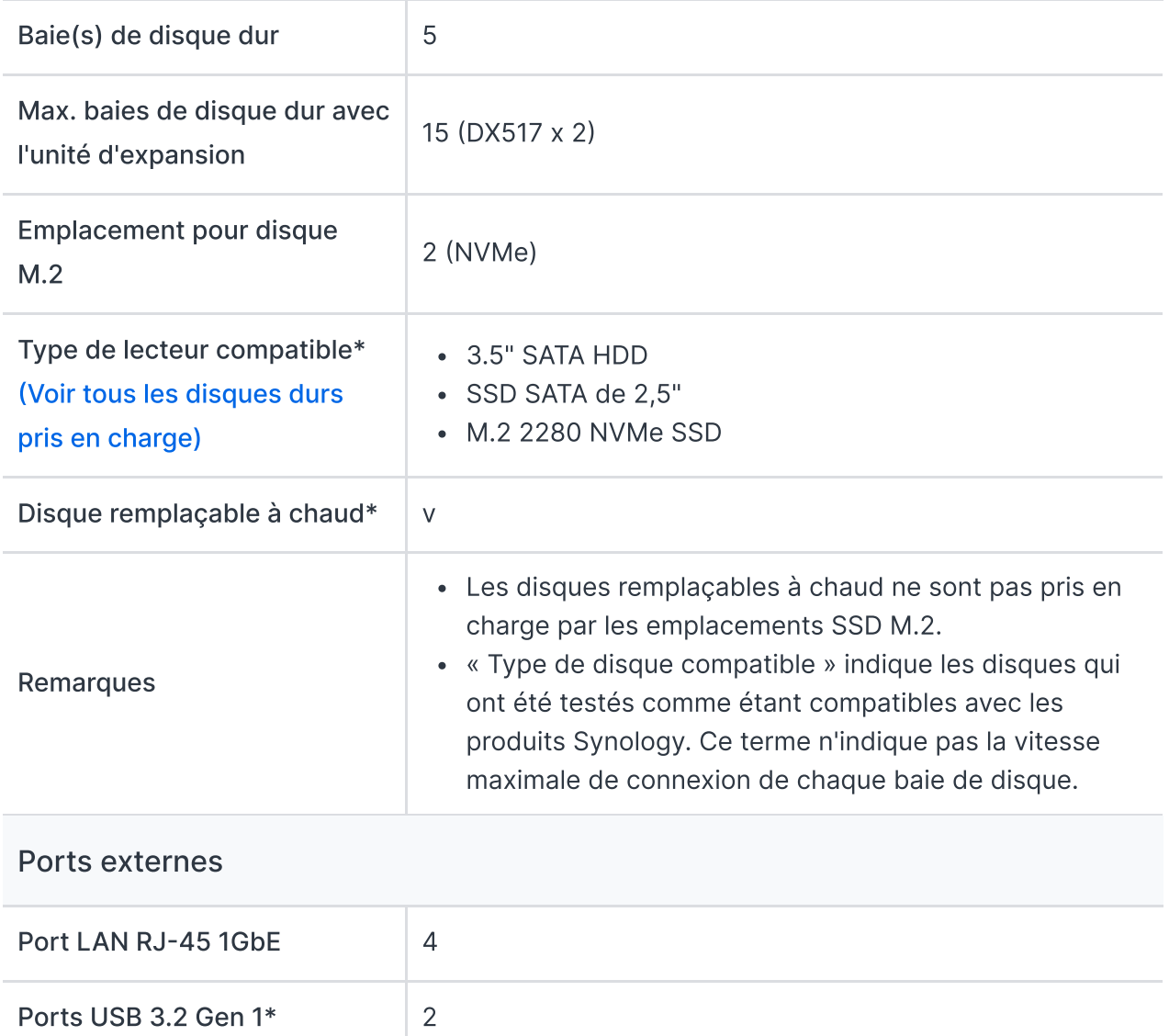

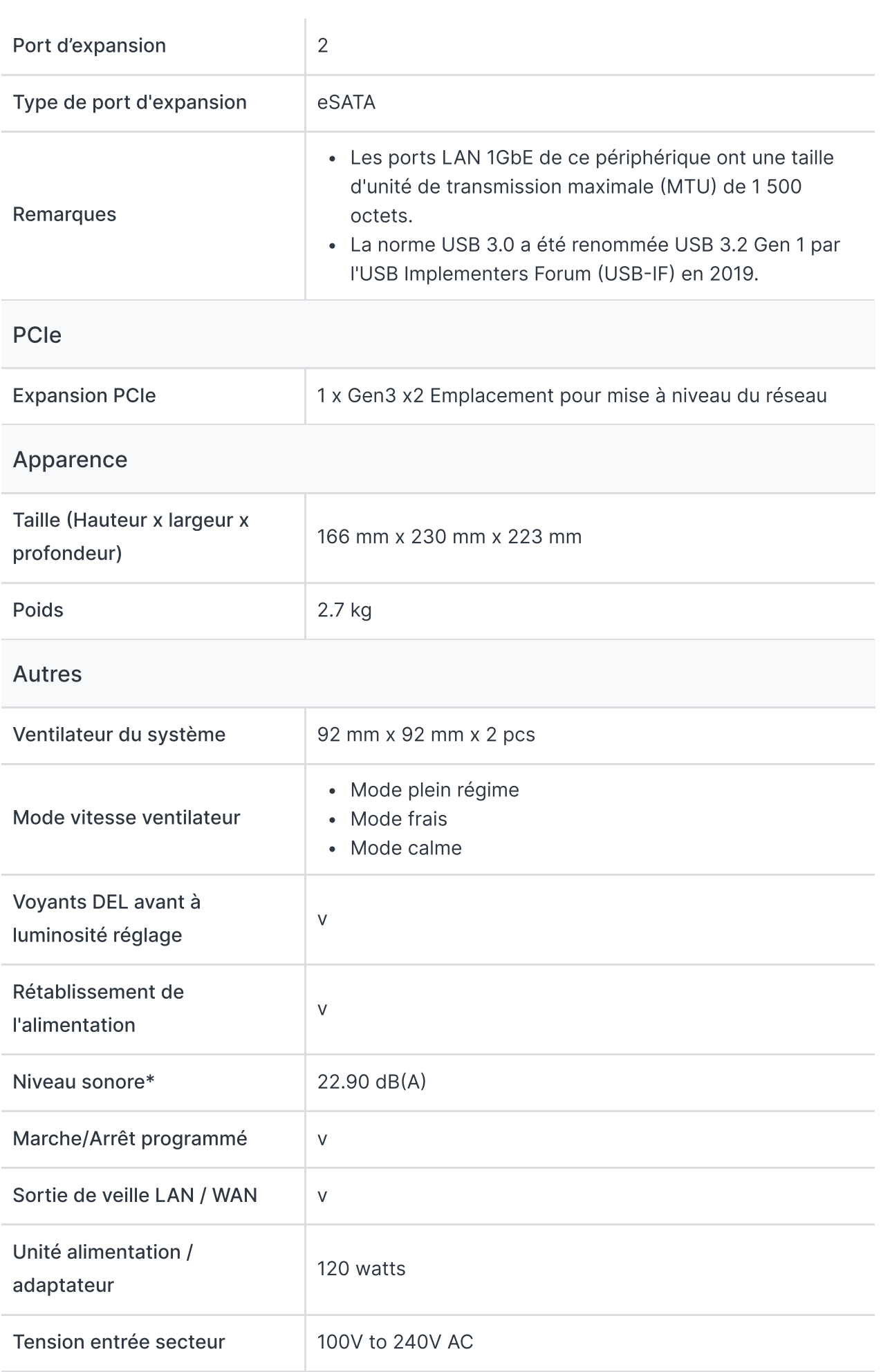

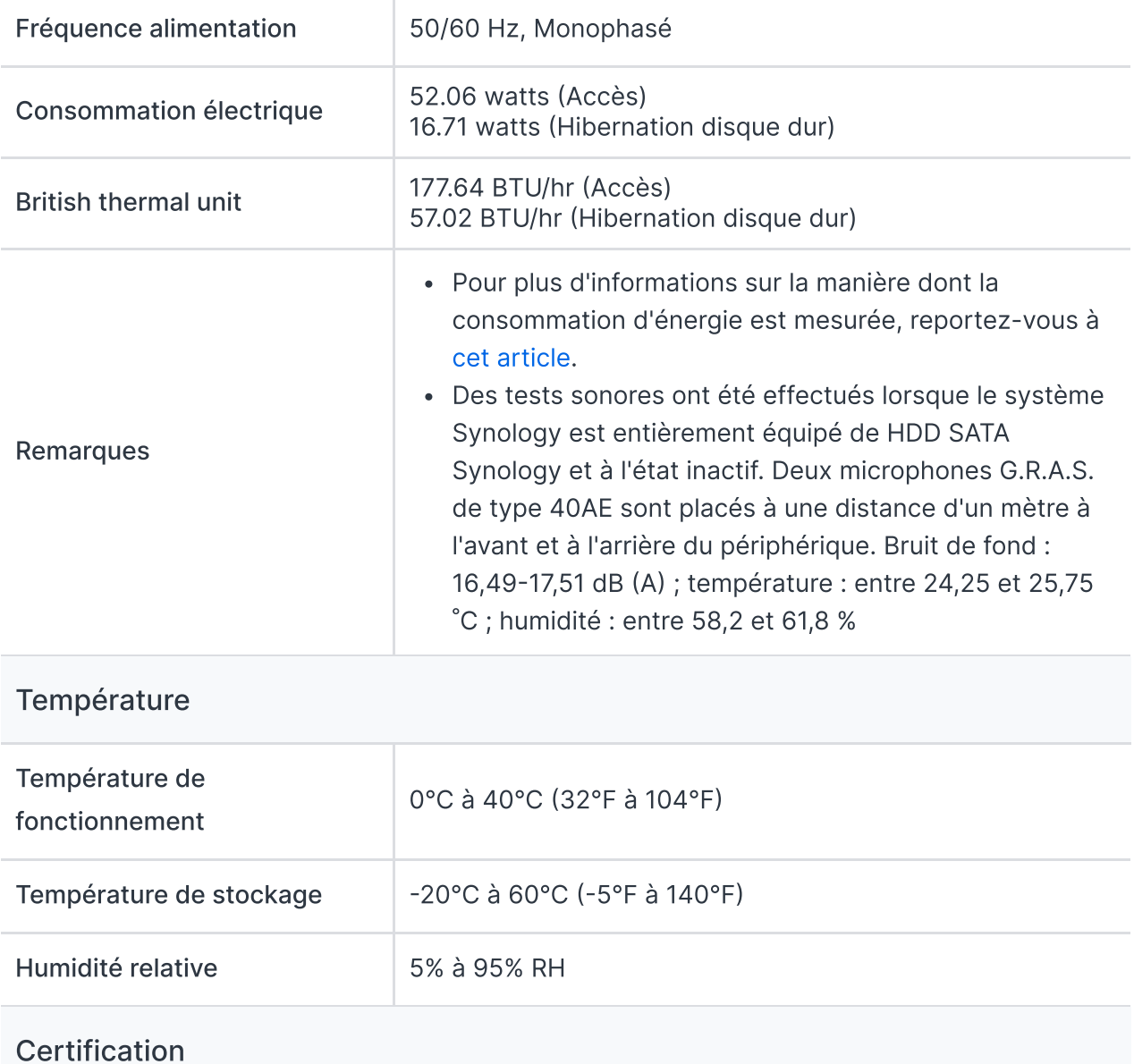

- FCC
- $\cdot$  CE
- BSMI
- VCCI
- RCM
- UKCA
- EAC
- $\cdot$  CCC
- $K<sub>C</sub>$

#### Garantie

Garantie matérielle de 3 ans, extensible à 5 ans grâce à [Garantie](https://www.synology.com/fr-fr/dsm/solution/extended-warranty-plus) étendue Plus

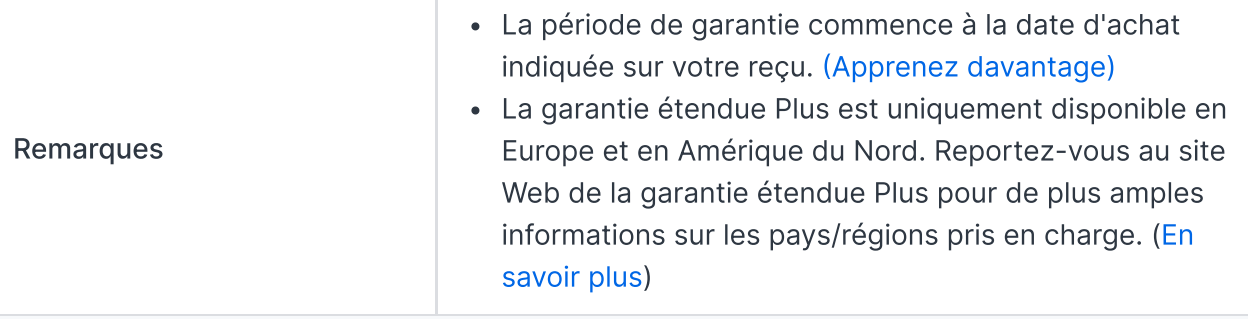

#### Environnement

#### Conforme RoHS

#### Contenu du colis

- Unité principale X 1
- Pack accessoire X 1
- Adaptateur secteur CA X 1
- Cordon d'alimentation CA X 1
- Câble RJ-45 LAN X 2
- Guide d'installation rapide X 1

#### Accessoires optionnels

- DDR4 ECC SODIMM: [D4ES02-8G/D4ES01-16G](https://www.synology.com/products/DDR4)
- Unités d'extension : [DX517](https://www.synology.com/products/DX517)
- HDD SATA 3,5" de la série Enterprise : Série [HAT5300](https://www.synology.com/products/drives/hdd/enterprise-hat)
- HDD SATA 3,5" de la série Plus : Série [HAT3300](https://www.synology.com/products/drives/hdd/plus-hat)
- SSD SATA 2,5" de la série Enterprise : Série [SAT5200](https://www.synology.com/products/drives/ssd/enterprise-sat)
- SSD NVMe M.2 2280 de la série Enterprise : Série [SNV3400](https://www.synology.com/products/drives/ssd/enterprise-snv)
- Installation du module de mise à niveau réseau 10GbE: [E10G22-T1-Mini](https://www.synology.com/products/E10G22-T1-Mini)

# Spécifications logicielles

# Spécifications de DSM

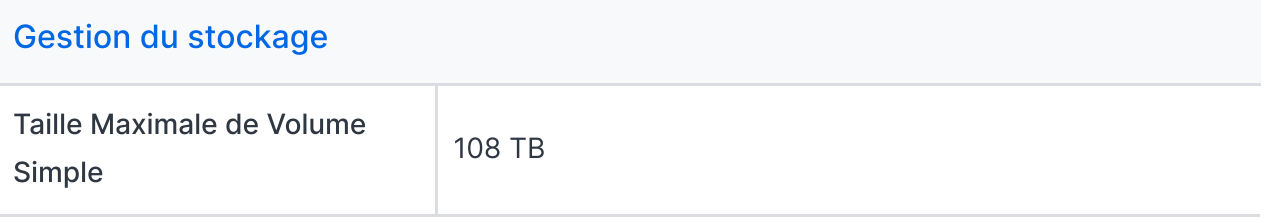

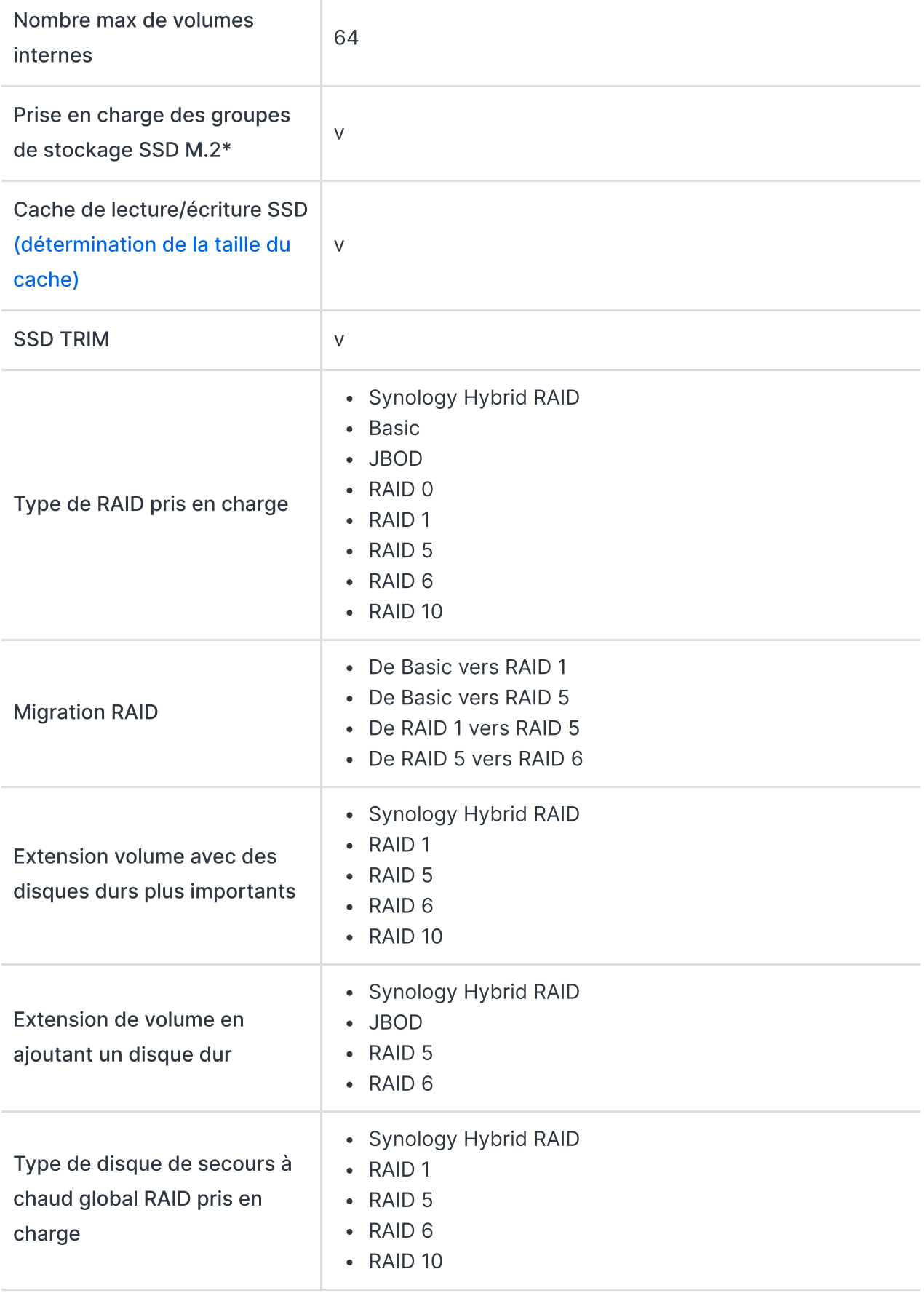

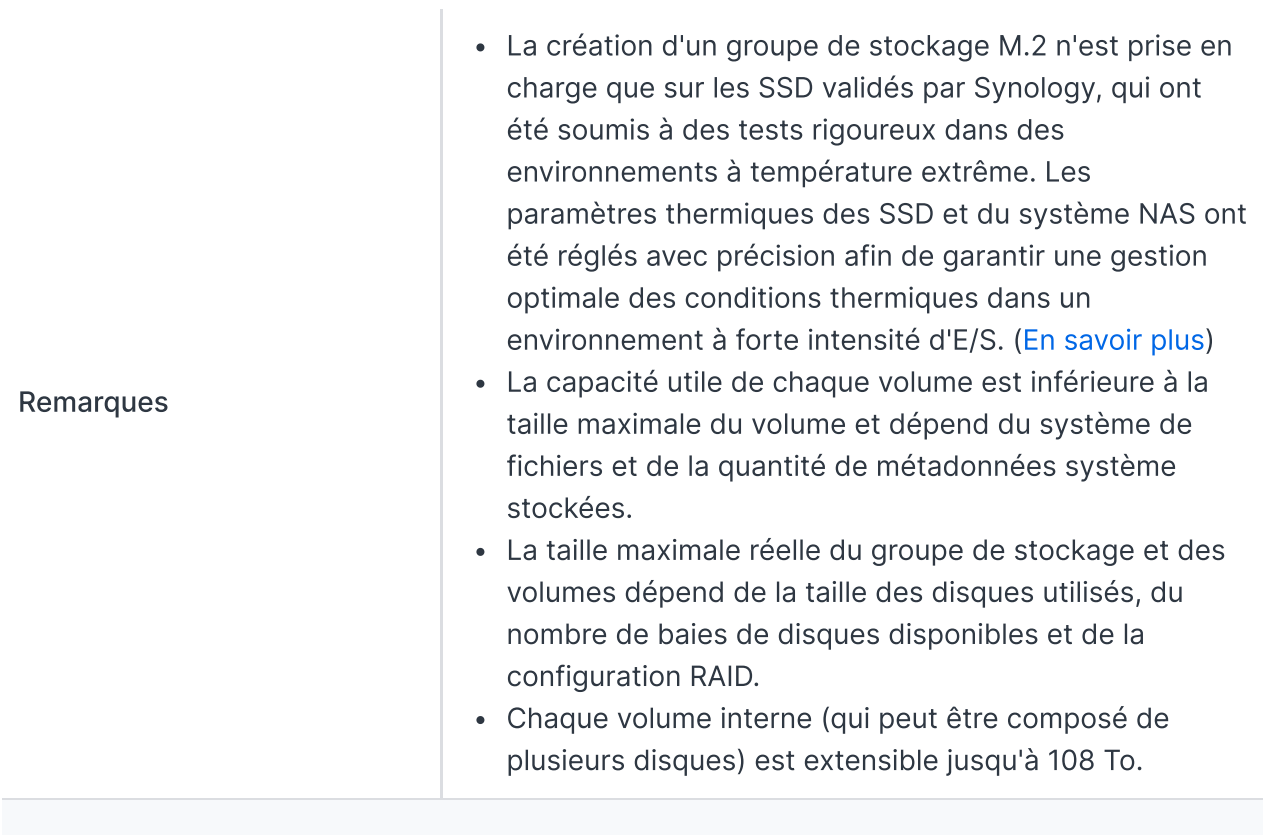

#### [Système](https://www.synology.com/dsm/7.2/software_spec/dsm#storage_file_access__storage_manager) de fichiers

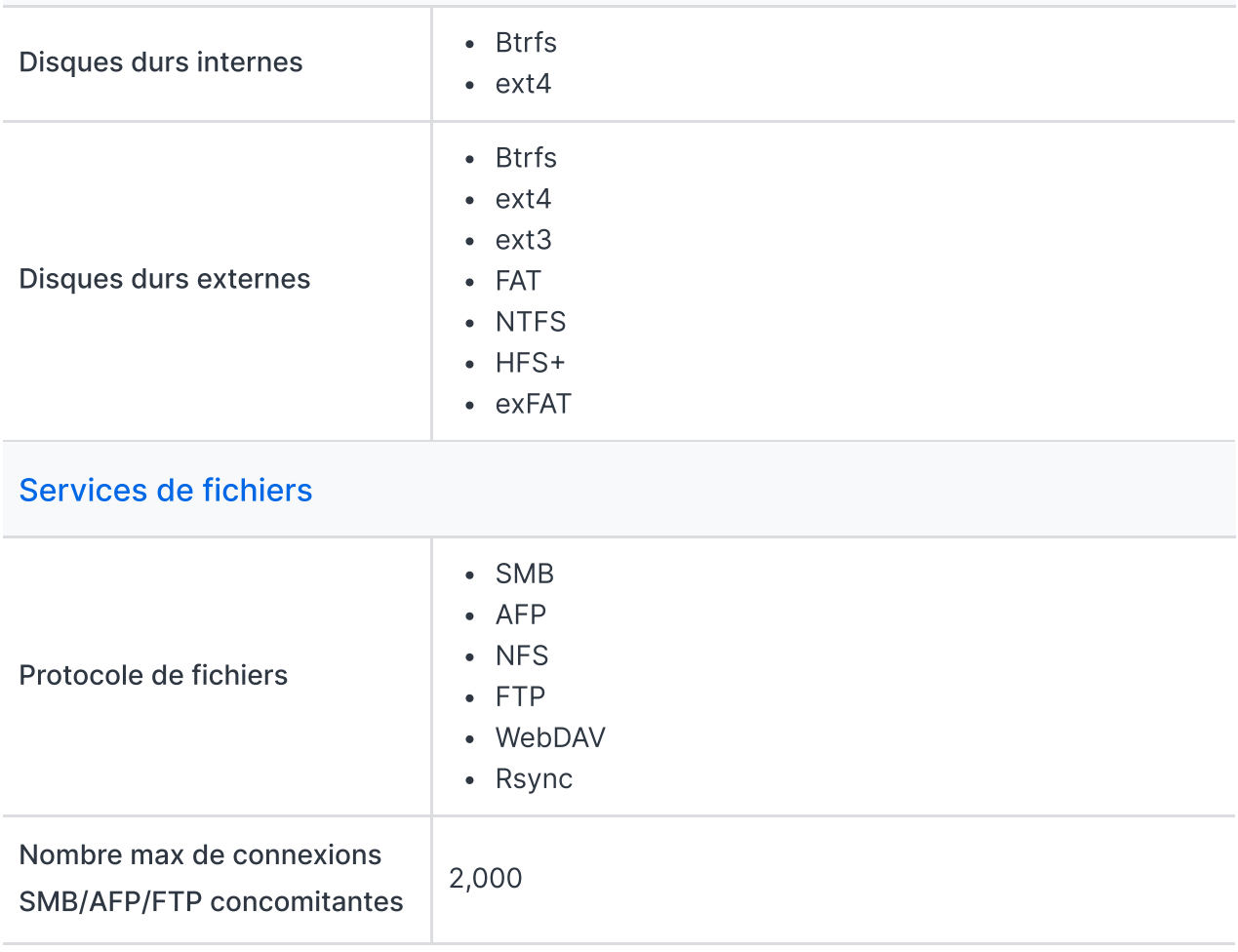

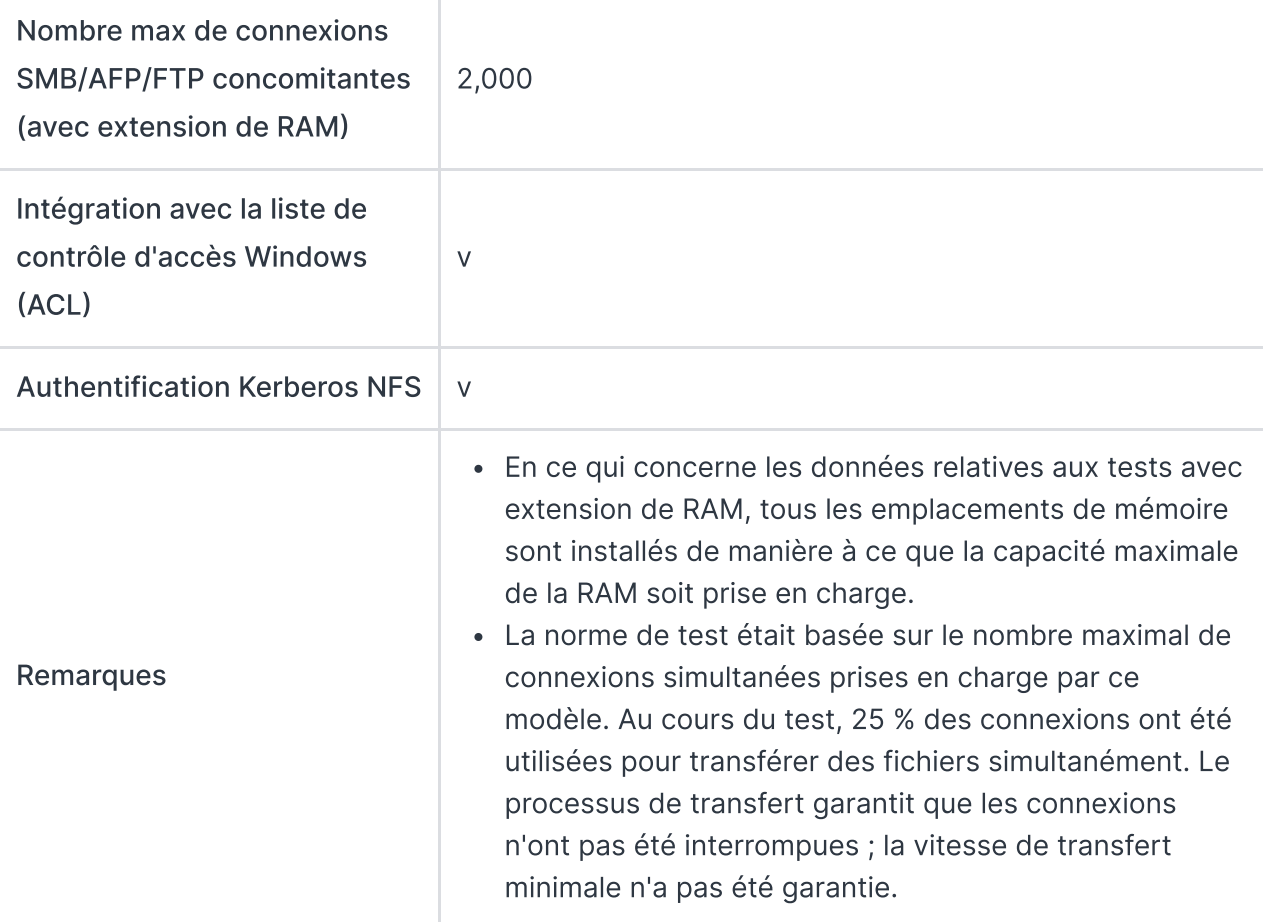

# [Compte](https://www.synology.com/dsm/7.2/software_spec/dsm#storage_file_access__file_station) et dossier partagé

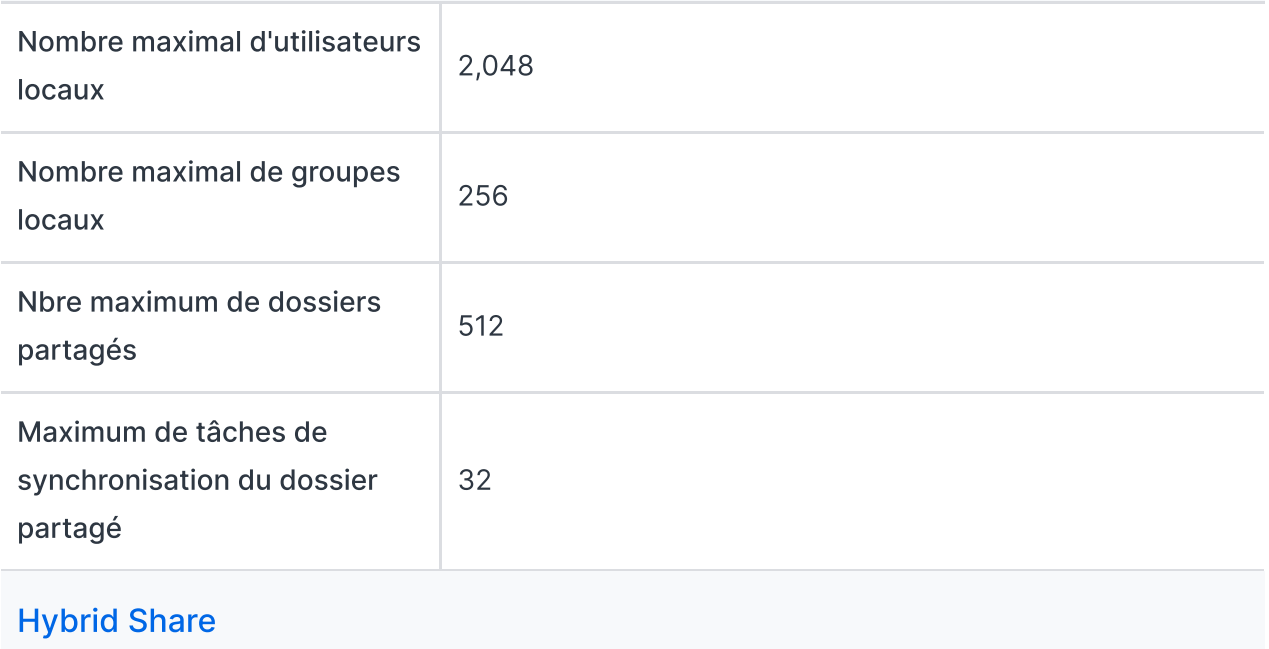

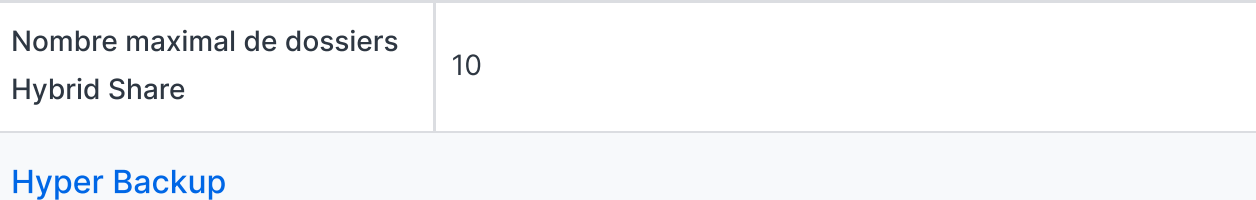

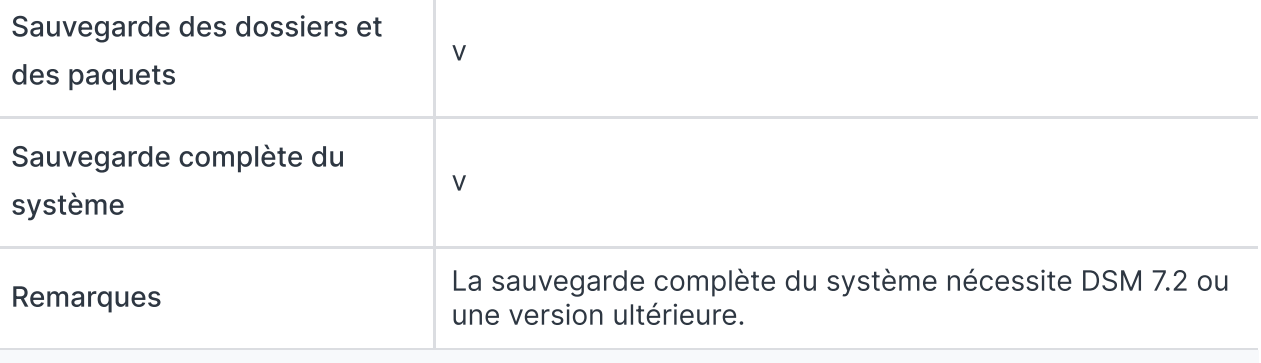

# High [Availability](https://www.synology.com/dsm/7.2/software_spec/SHA)

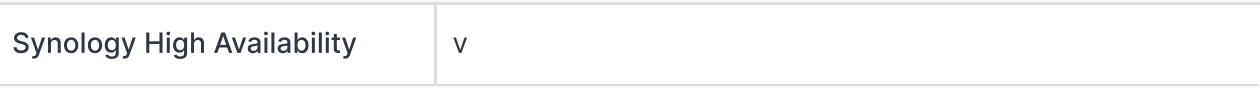

# Centre des [journaux](https://www.synology.com/dsm/7.2/software_spec/dsm#system_mgmt__log_center)

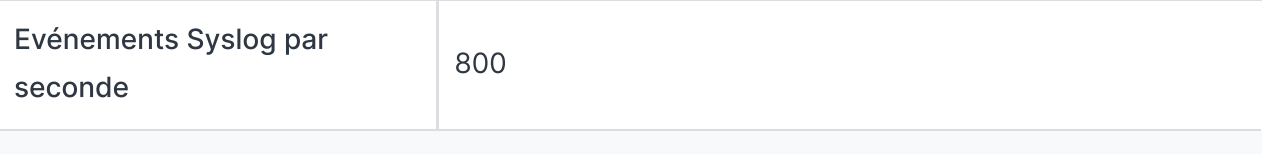

#### Virtualisation

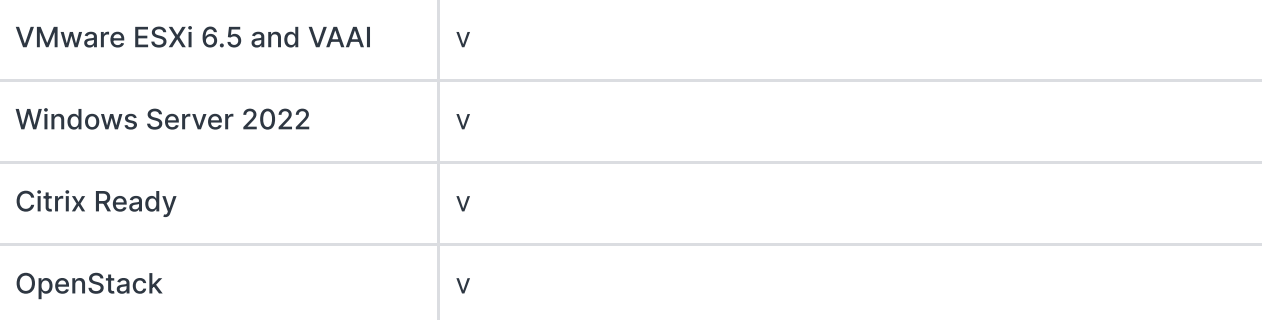

# [Spécifications](https://www.synology.com/dsm/7.2/software_spec/dsm) générales

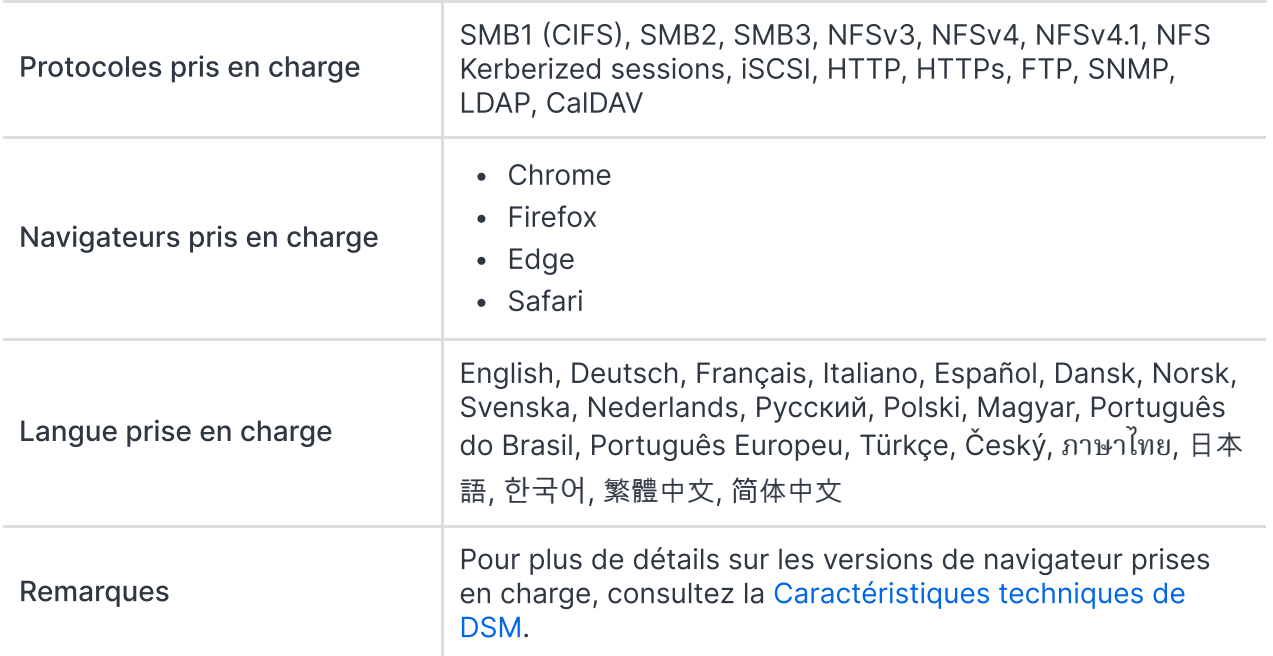

# Paquets [complémentaires](https://www.synology.com/dsm/packages) afficher la liste complète des paquets

Antivirus by McAfee (Trial)

v

#### Central [Management](https://www.synology.com/dsm/7.2/software_spec/cms) System

v

#### [Synology](https://www.synology.com/dsm/7.2/software_spec/chat) Chat

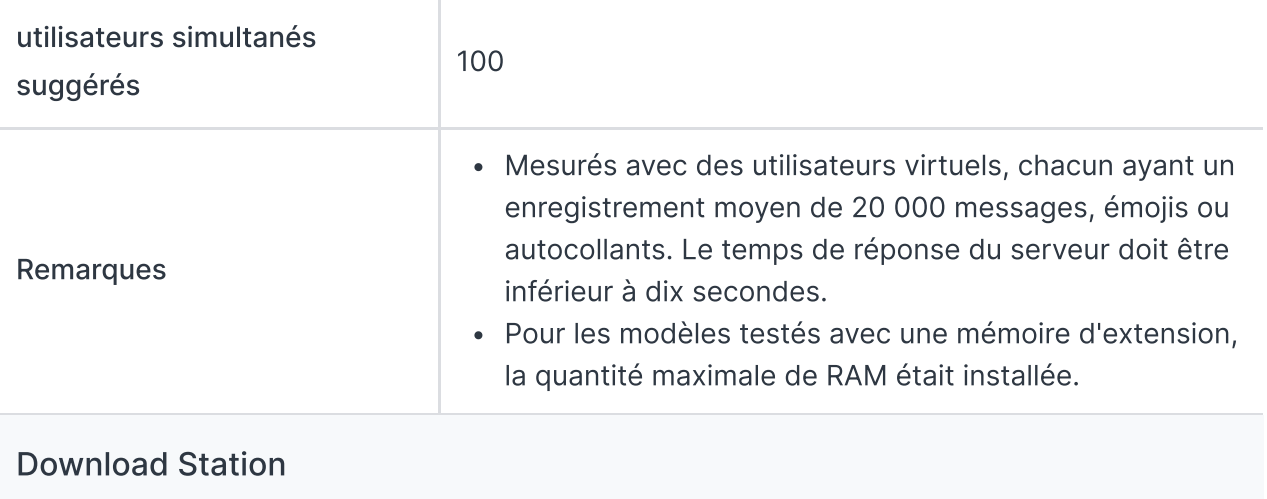

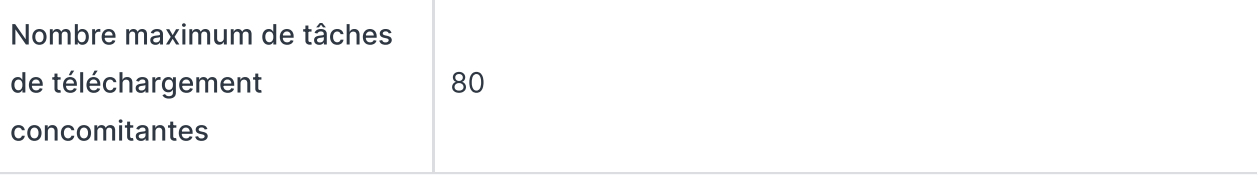

### SAN [Manager](https://www.synology.com/dsm/7.2/software_spec/san_manager)

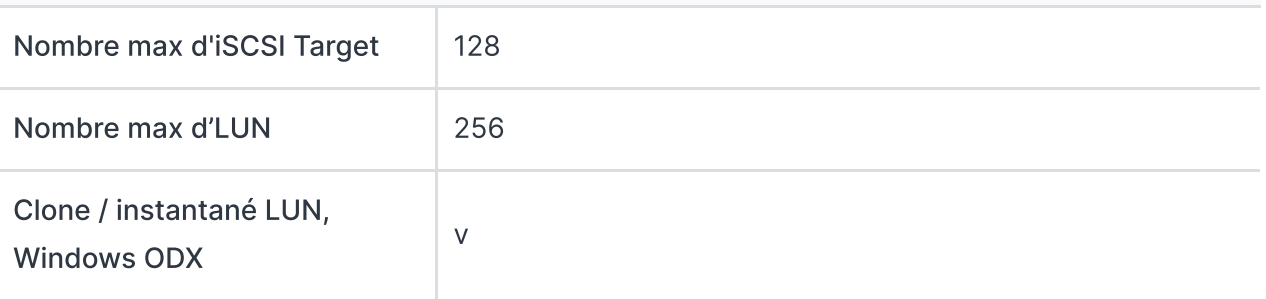

#### [Synology](https://www.synology.com/dsm/7.2/software_spec/mailplus) MailPlus / MailPlus Server

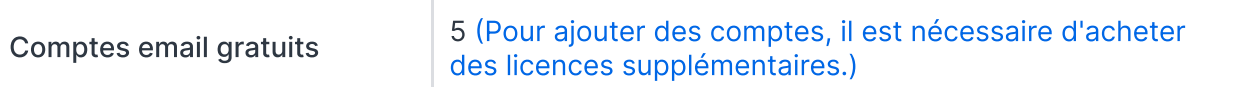

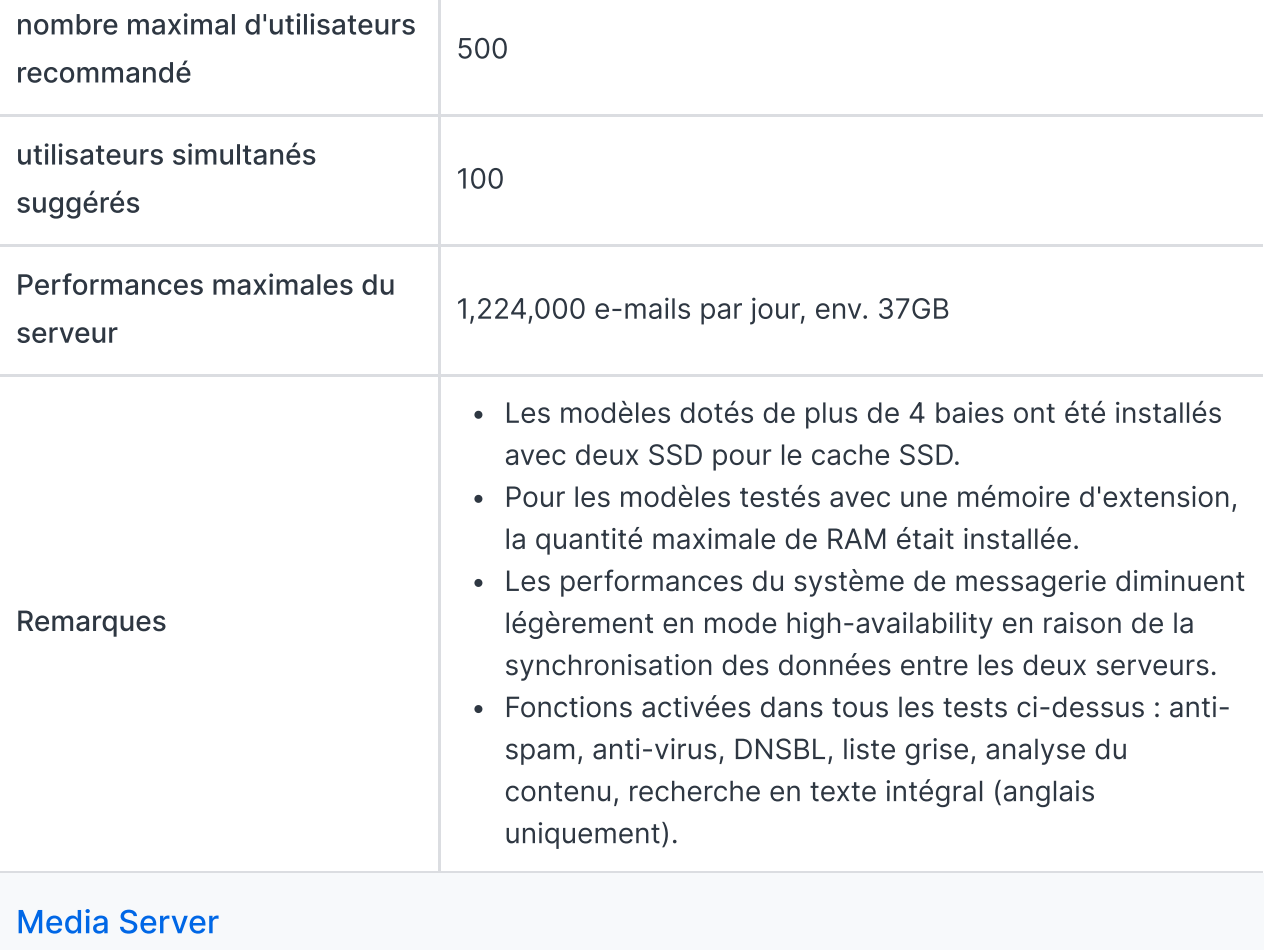

 $\mathbb{I}$ 

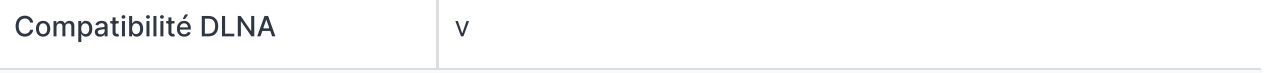

# [Synology](https://www.synology.com/dsm/7.2/software_spec/synology_photos) Photos

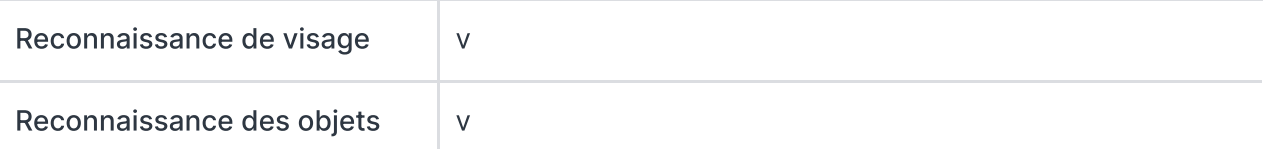

# Snapshot [Replication](https://www.synology.com/dsm/7.2/software_spec/snapshot_replication)

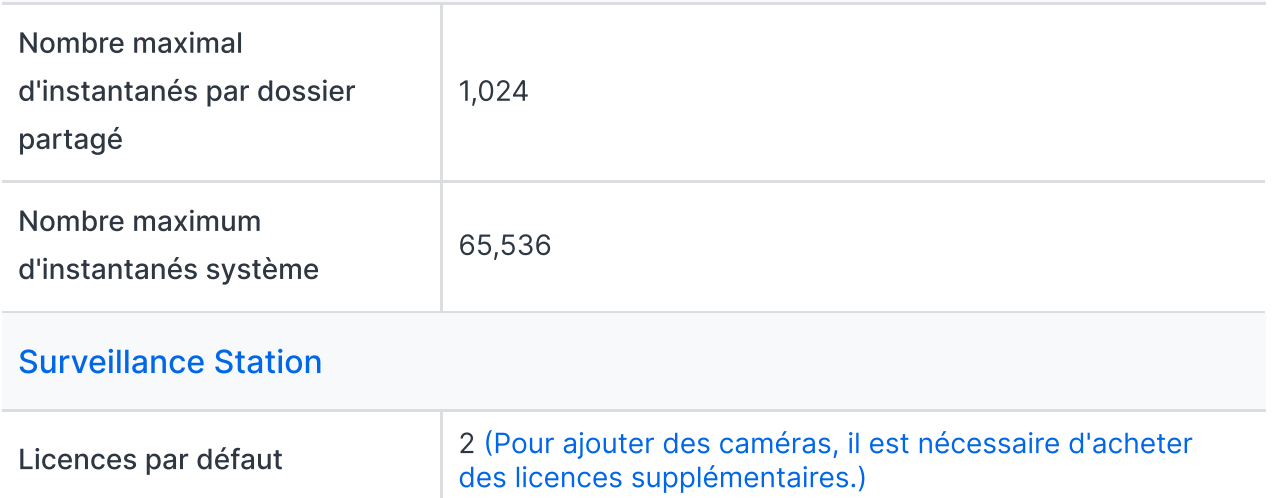

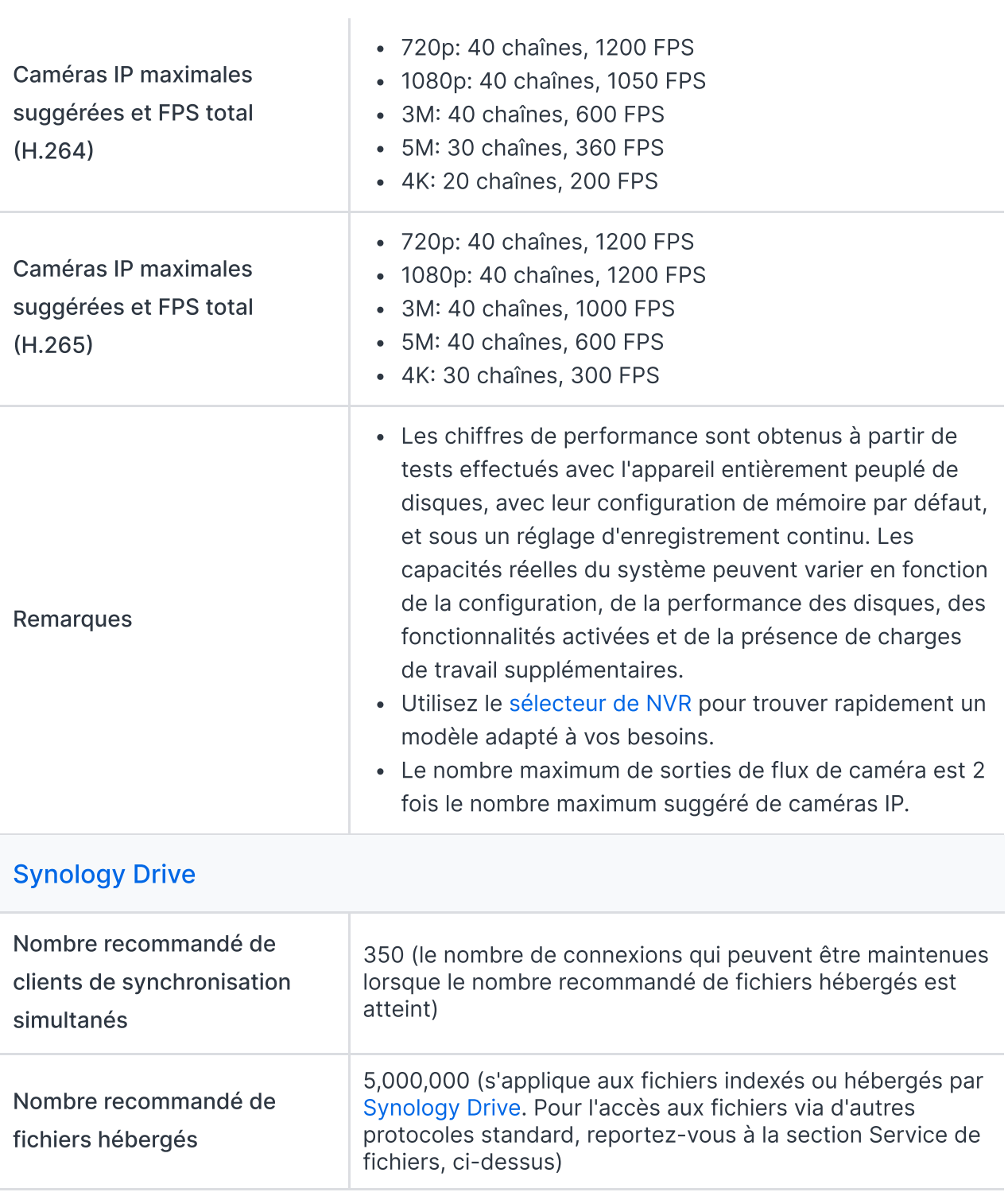

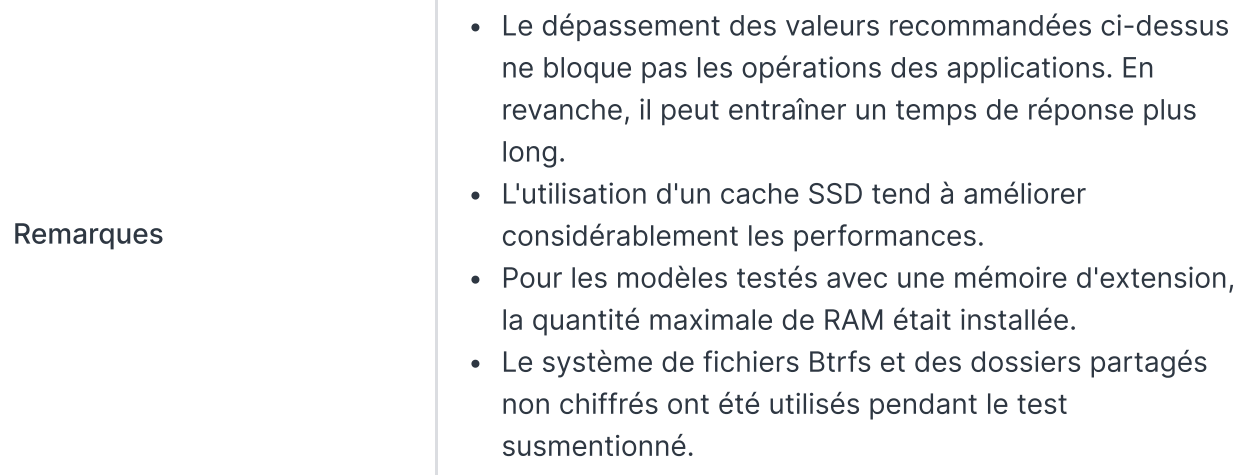

Ŷ.

# [Synology](https://www.synology.com/dsm/7.2/software_spec/office) Office

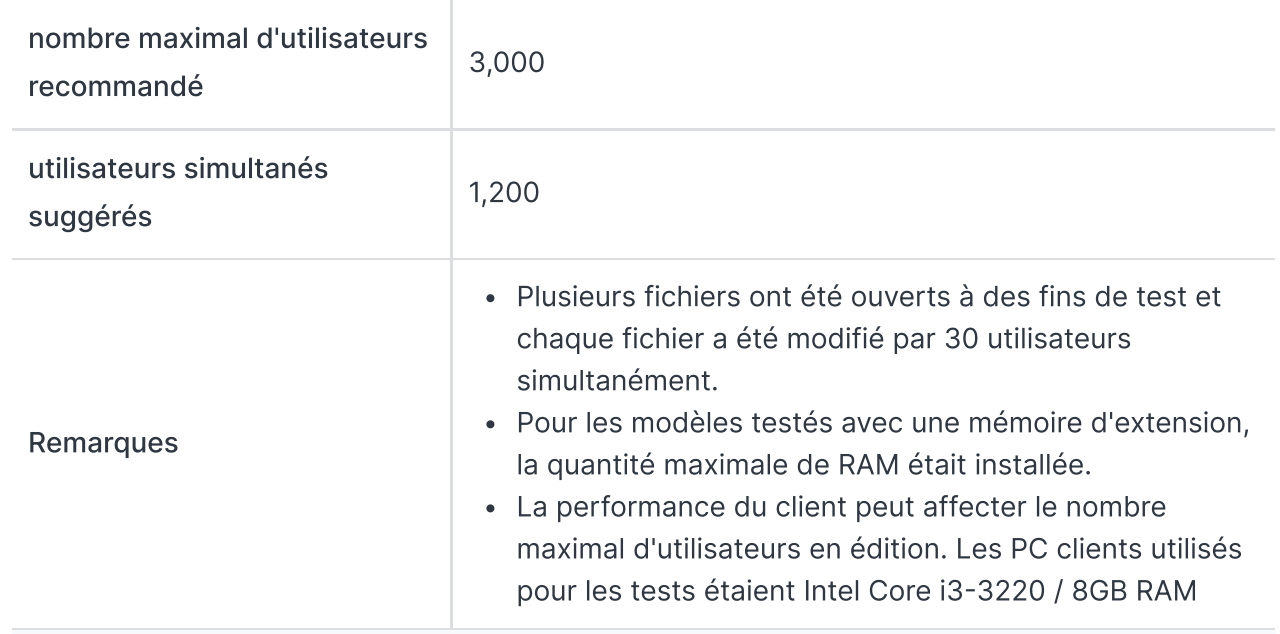

#### Video [Station](https://www.synology.com/dsm/7.2/software_spec/video_station)

v

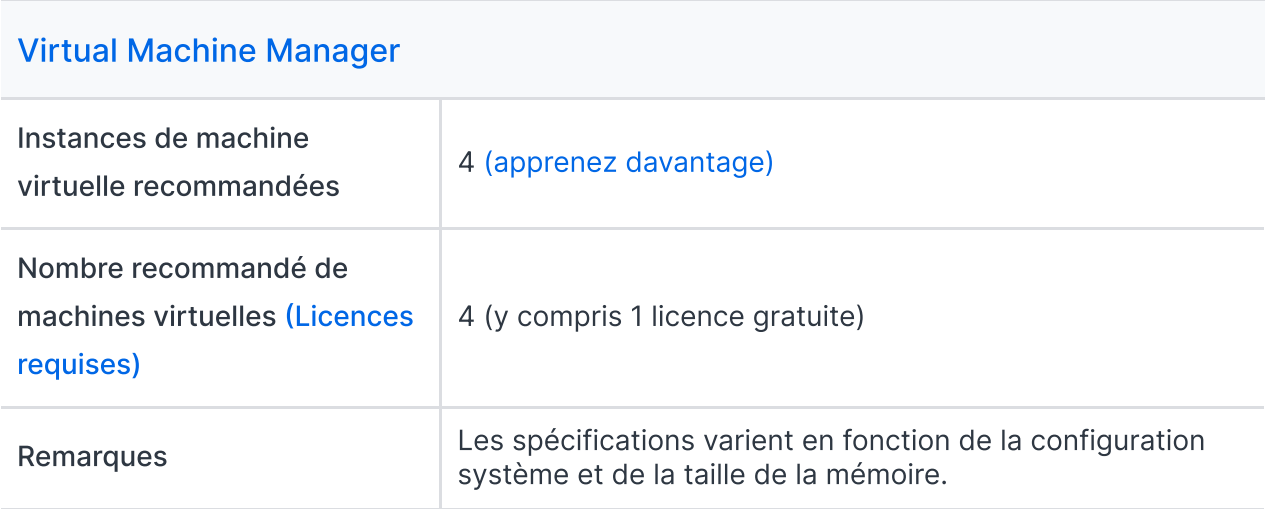

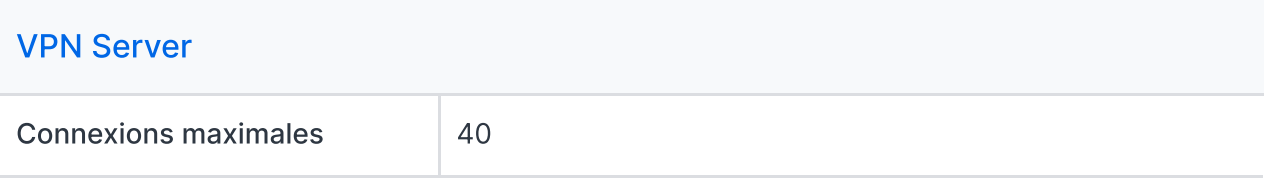